# **hktdc.com Sourcing 上傳產品照片用戶指南**

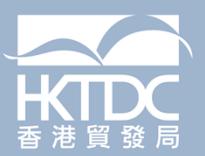

# **目錄**

#### **1. 登錄帳戶**

#### **2. 管理相片頁面**

2.1 **導航欄和選單**

#### **3. 產品/服務**

- 3.1 **產品照片的重要提示**
- 3.2 **上傳相片的分步指南**

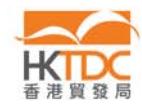

### **1. 登錄帳戶**

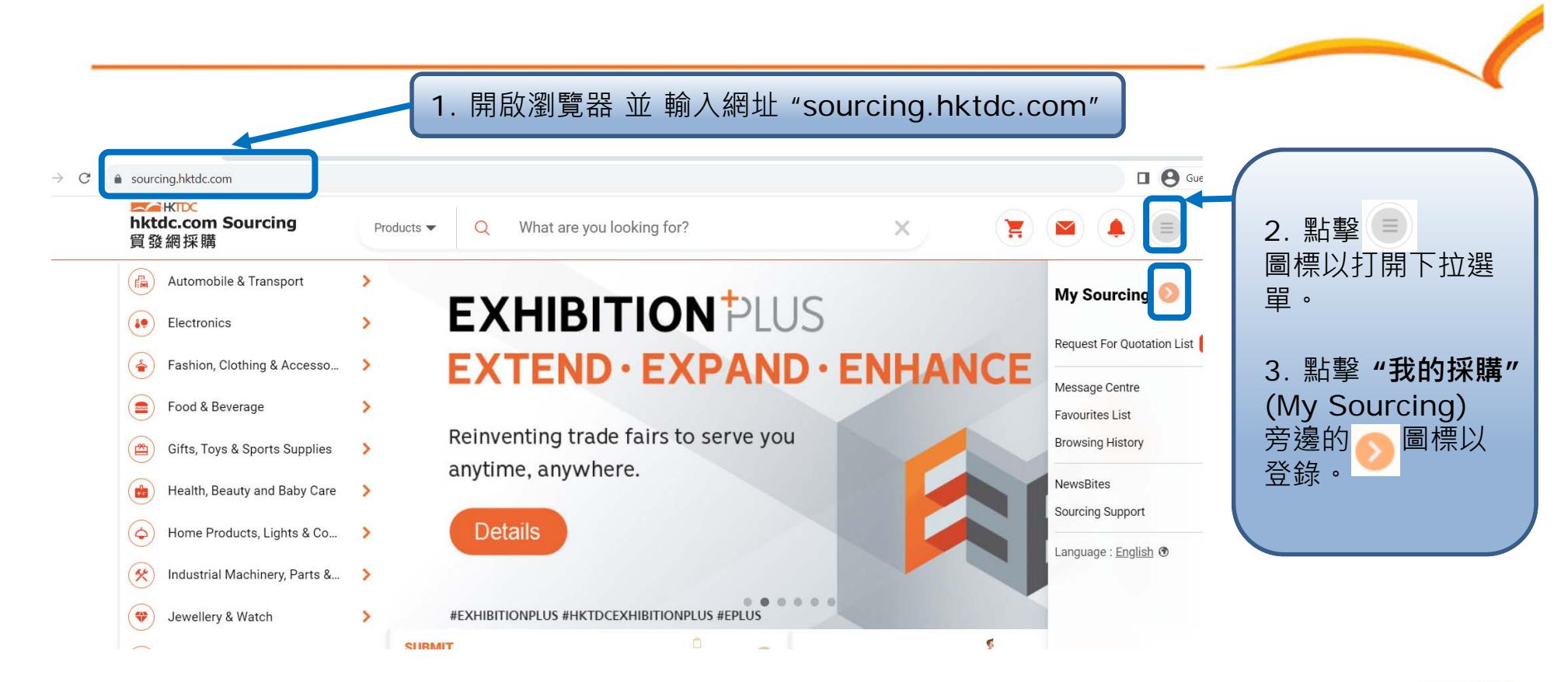

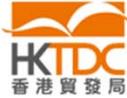

### **1. 登錄帳戶**

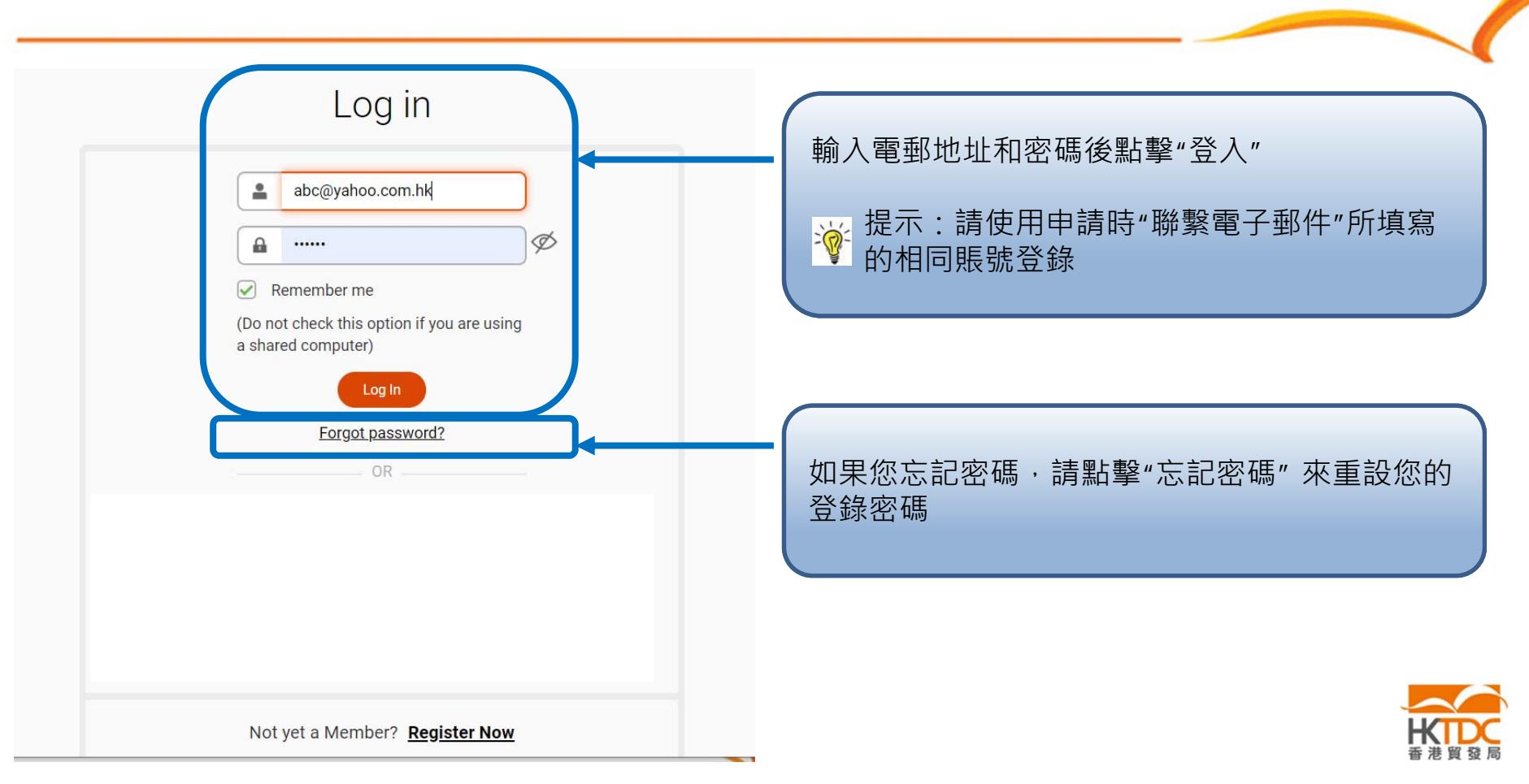

### **導航欄和選單**

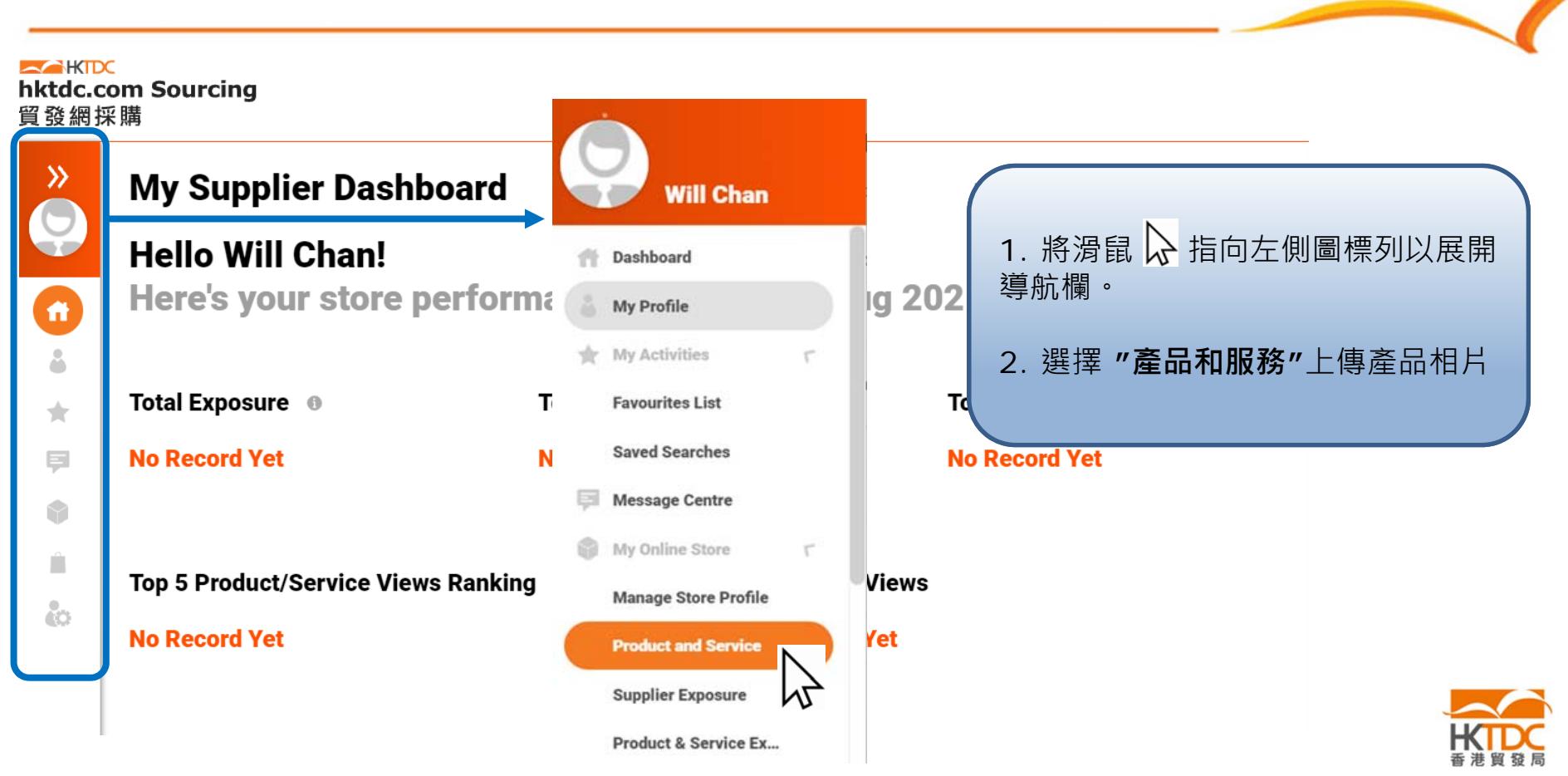

### **上傳照片 – 重要提示**

#### **吸引買家注意**的產品照片提示:

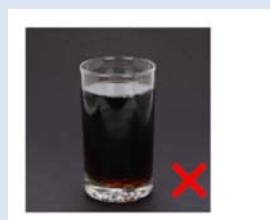

6

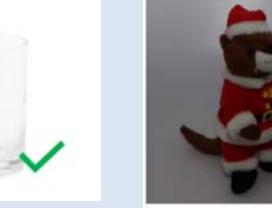

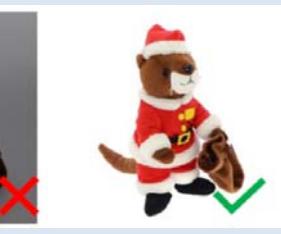

•使用純白色背景

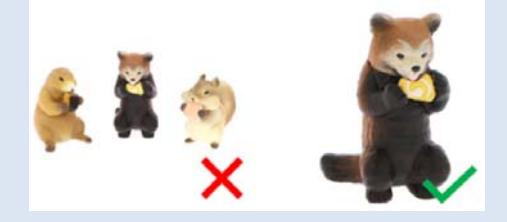

•避免在一張照片中使用多種產品 (每張照片⼀個產品)

#### **照片要求**

#### 照片文件格式:

- 支援 JPG, JPEG, PNC •
- •照片解像度: 72dpi
- •照片檔案大小:每張相片均不能超過5MB
- • **照片尺寸:** <sup>&</sup>gt; <sup>550</sup> x 550 pixel (建議使用: 1500 x 1500 px 的照片)

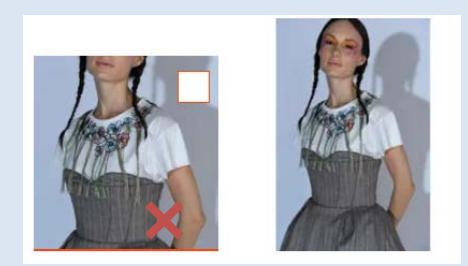

• 如果相片尺寸不正確, 相片將無法正確 顯示

## **上傳照片 – 重要提示**

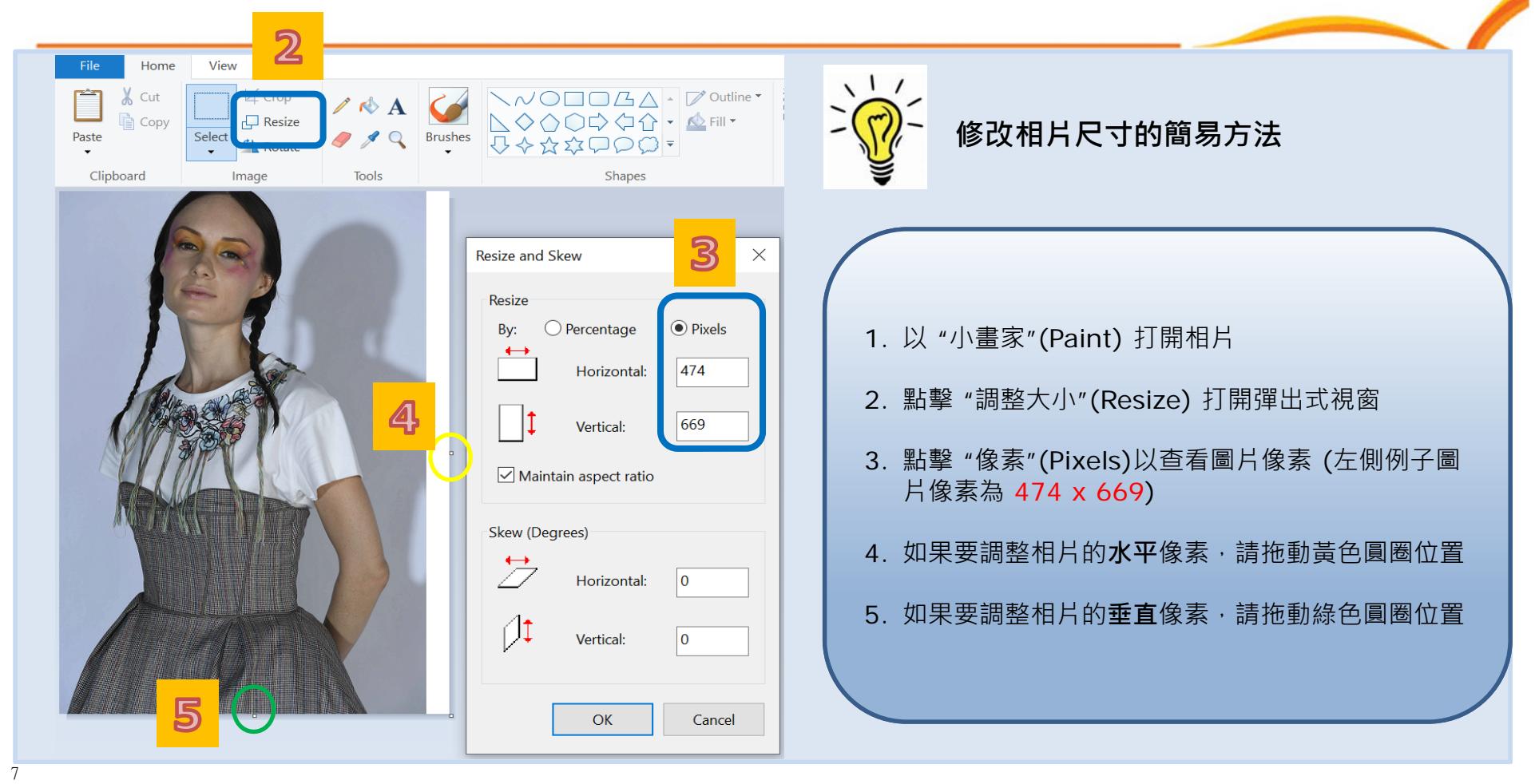

A

### **上傳照片 – 重要提示**

#### **修改相片尺寸的簡易方法**

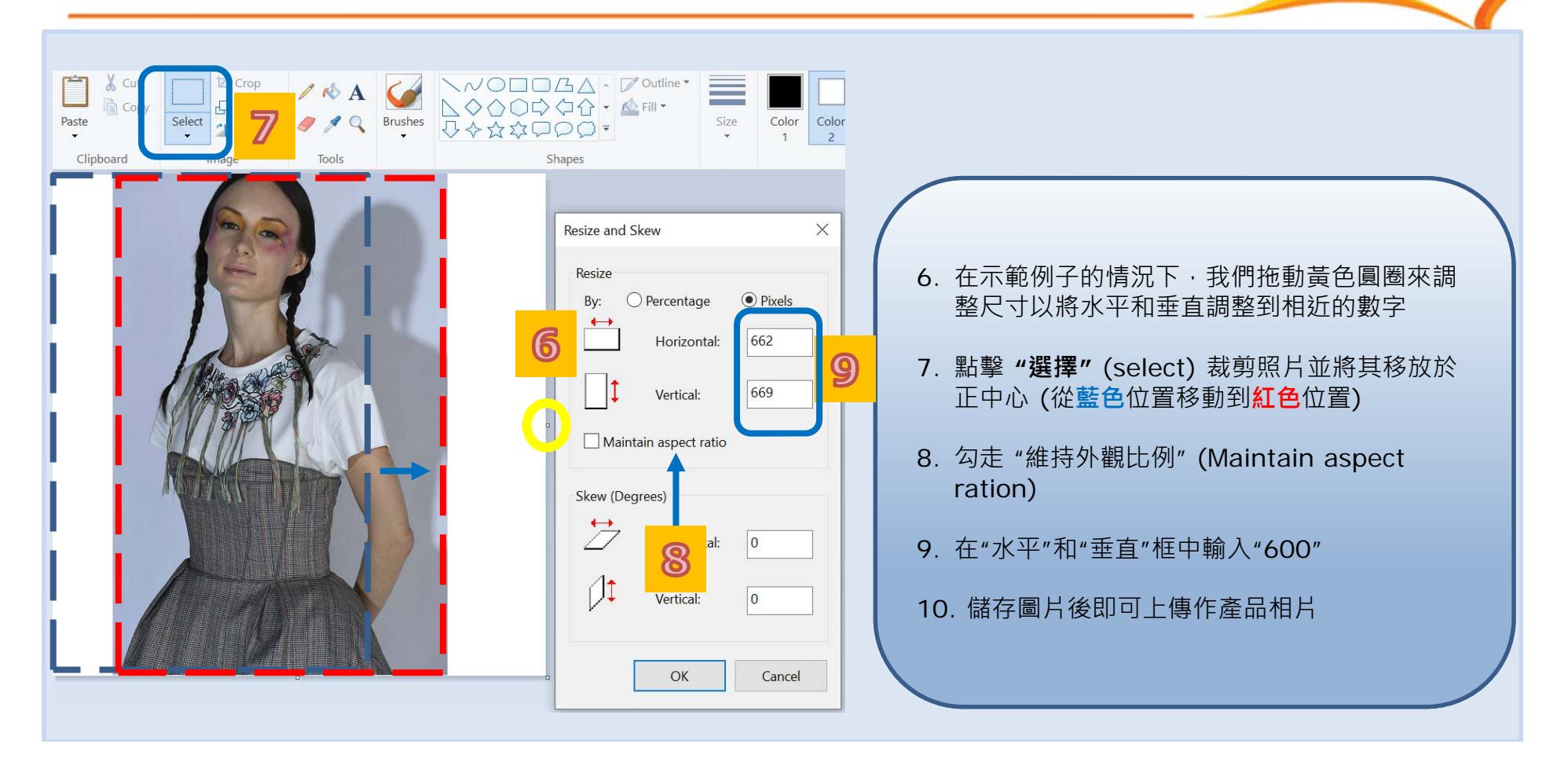

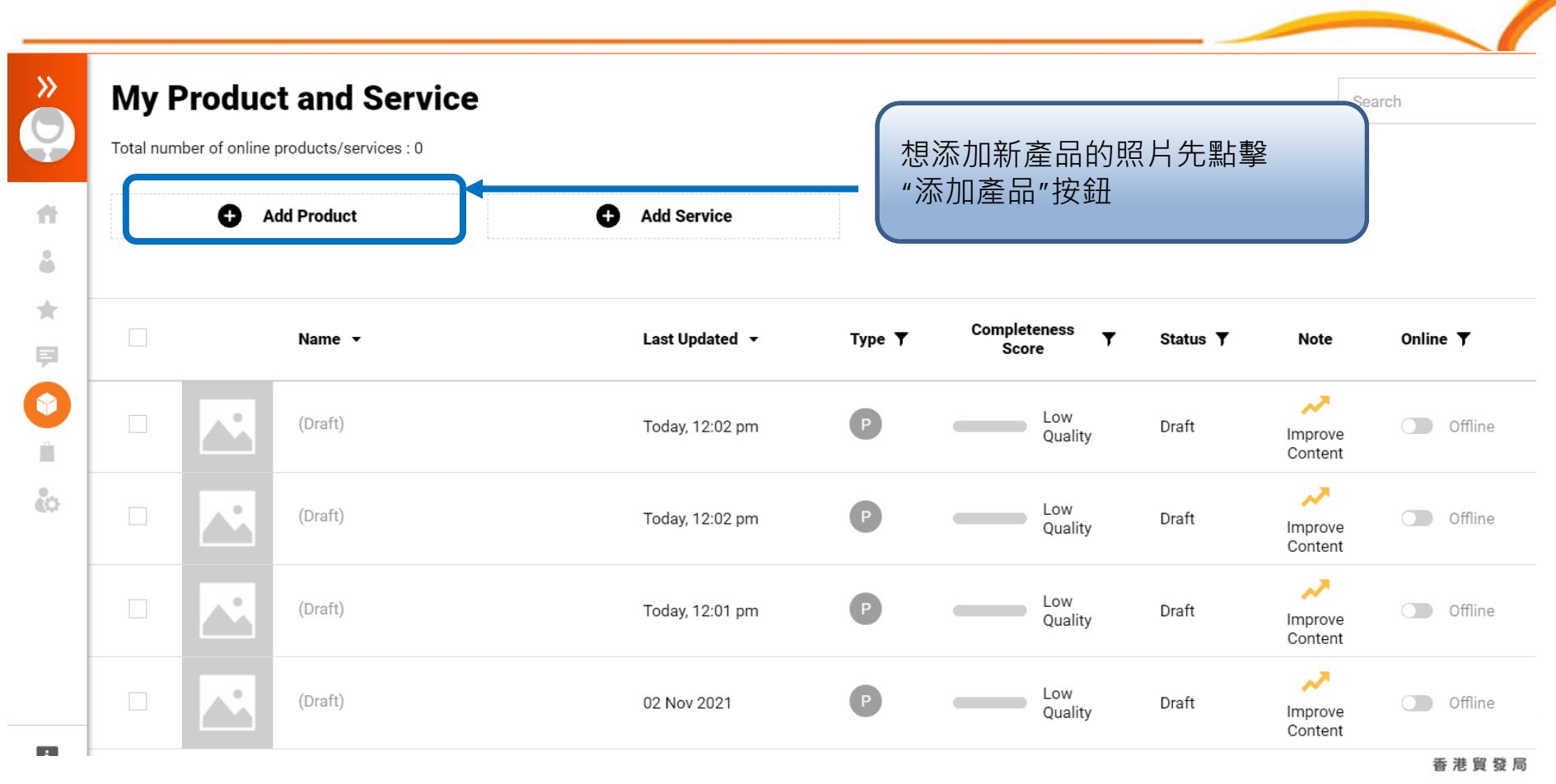

9

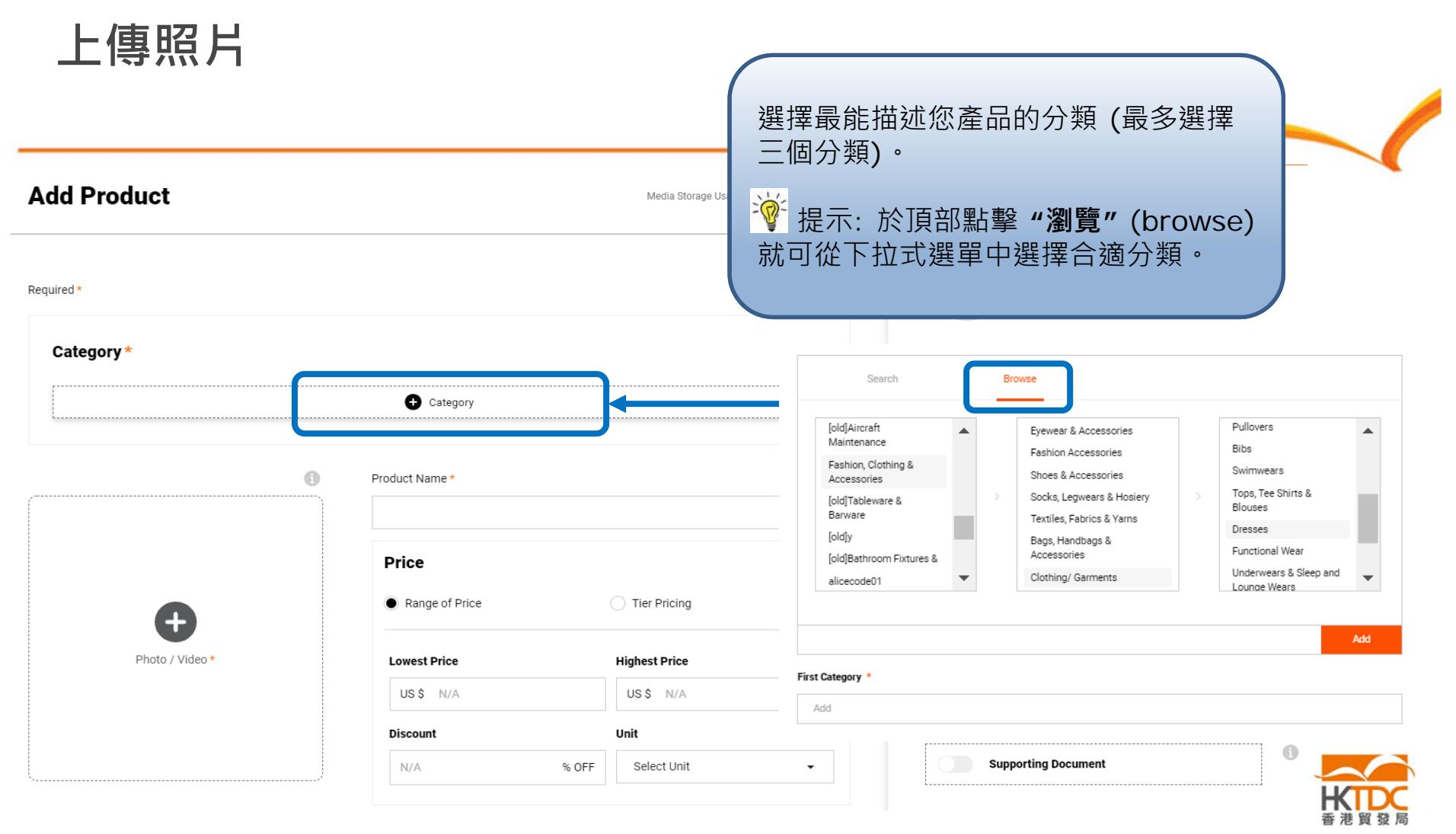

10

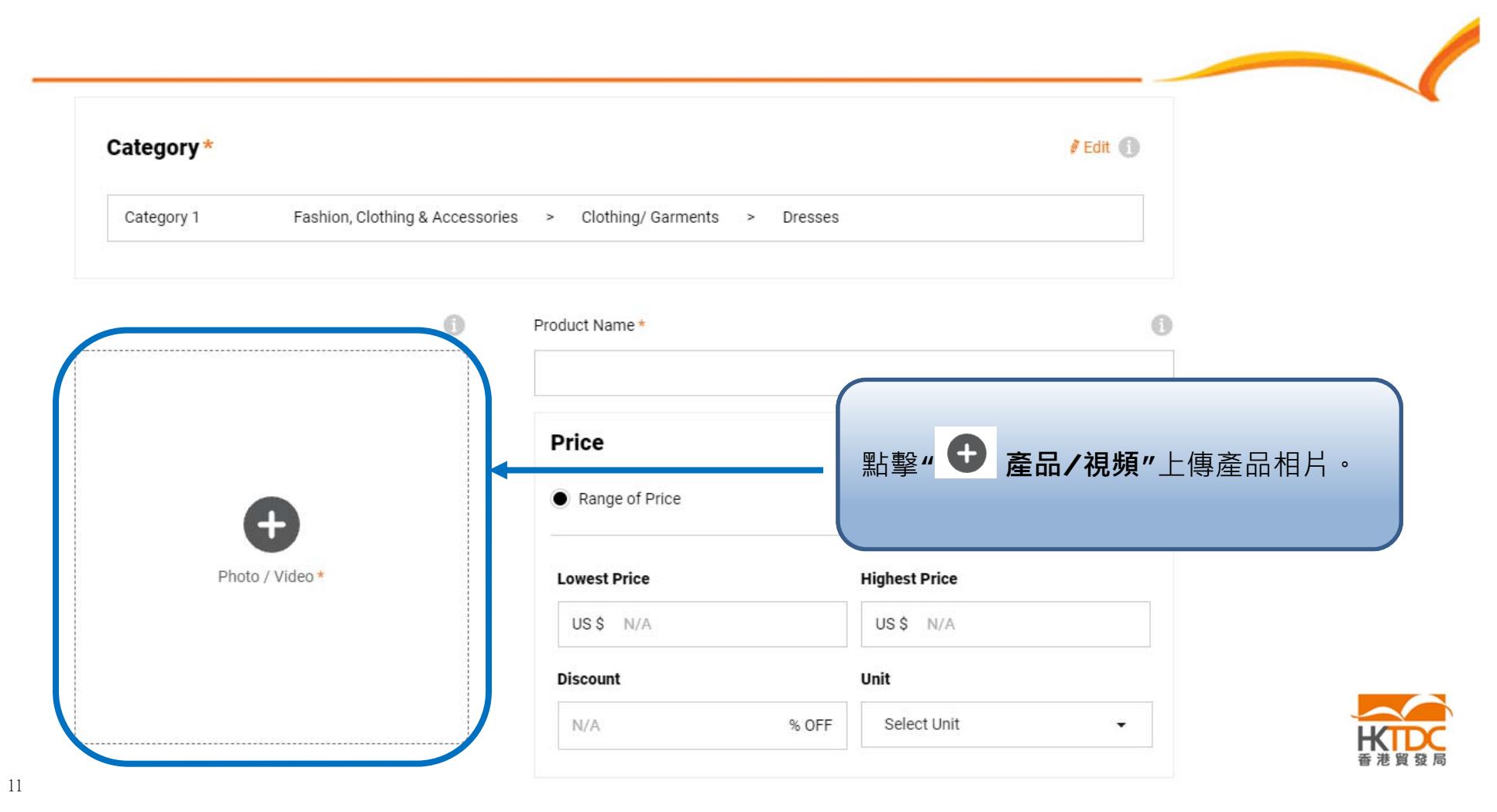

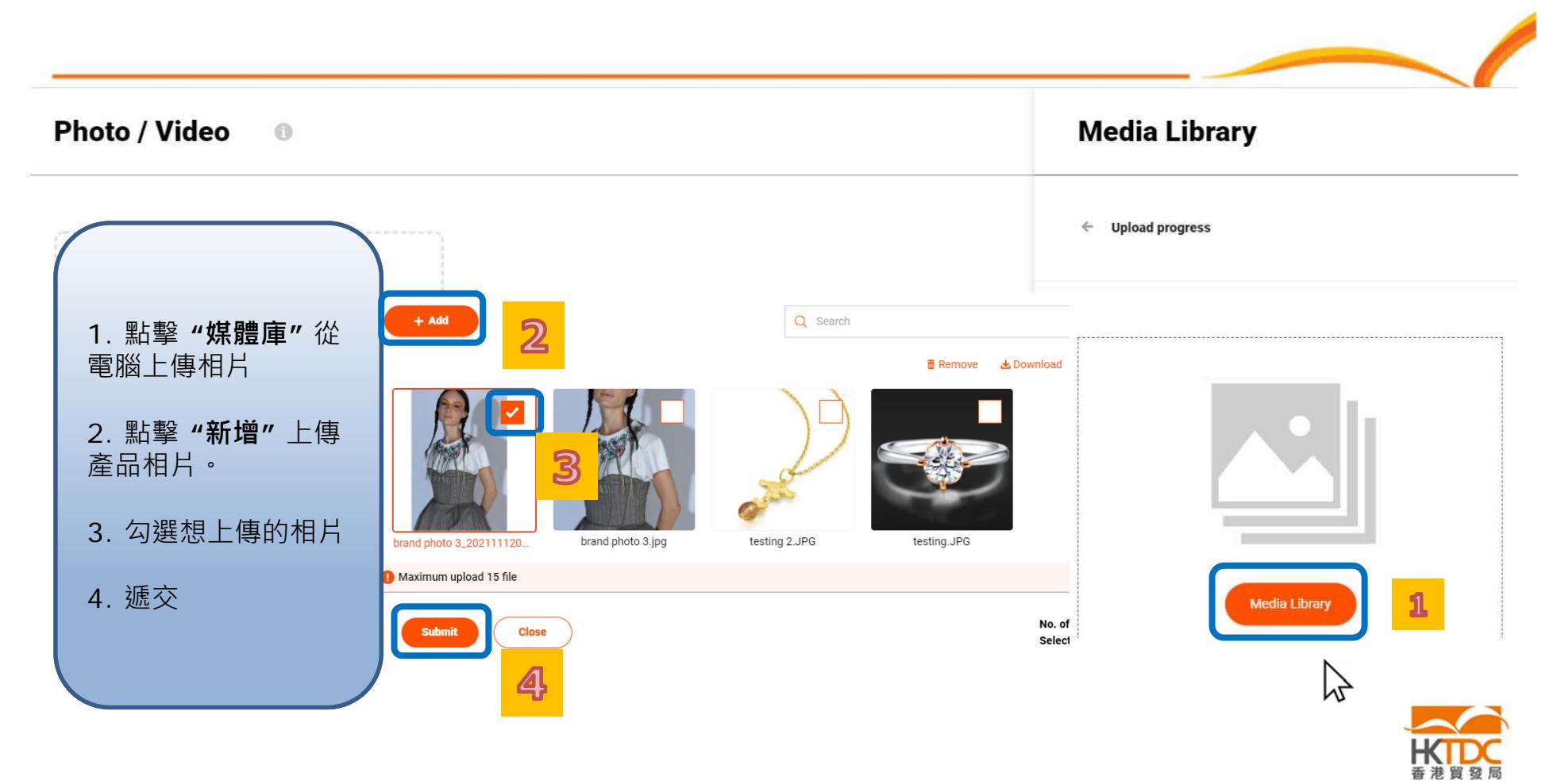

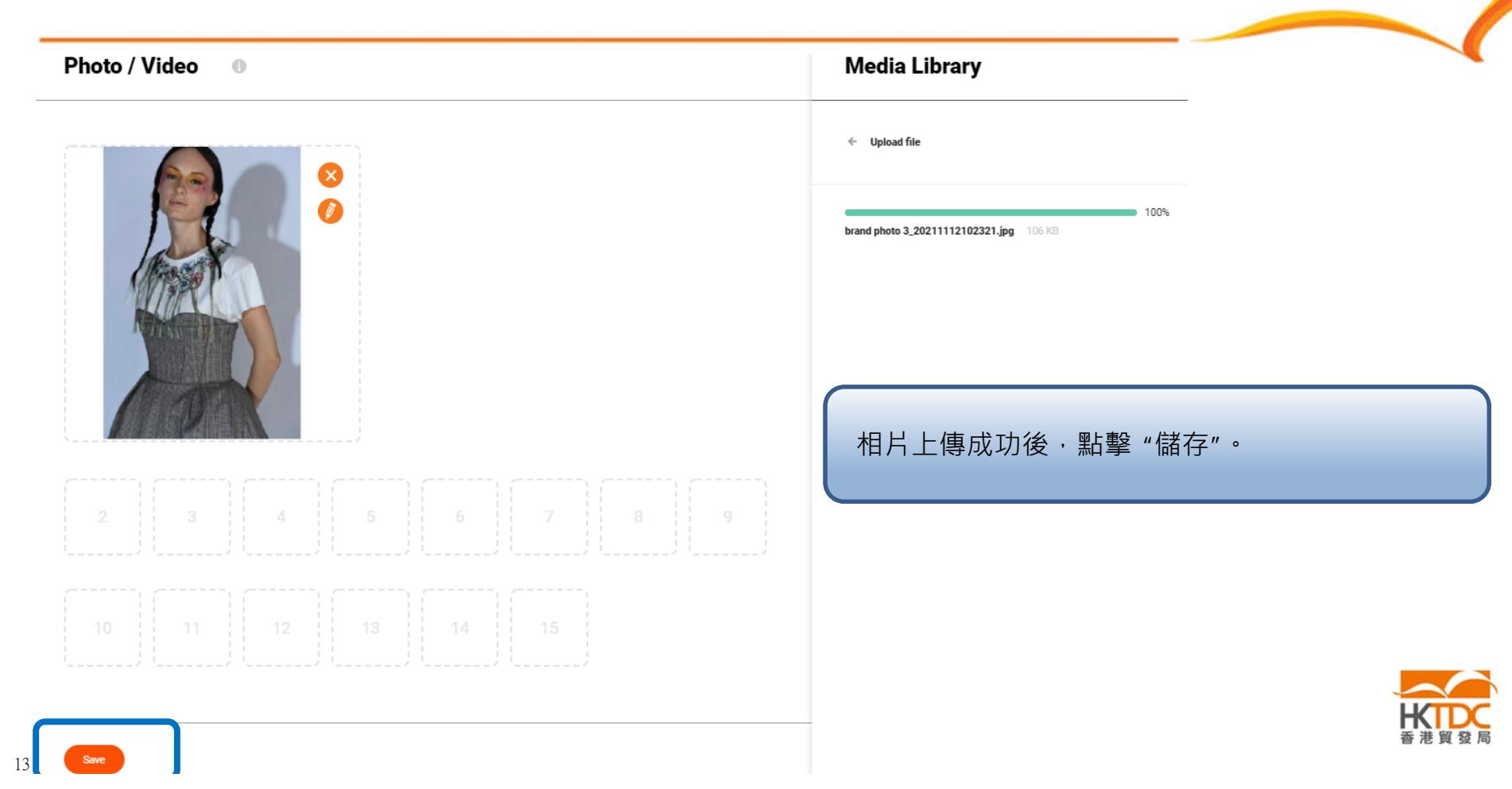

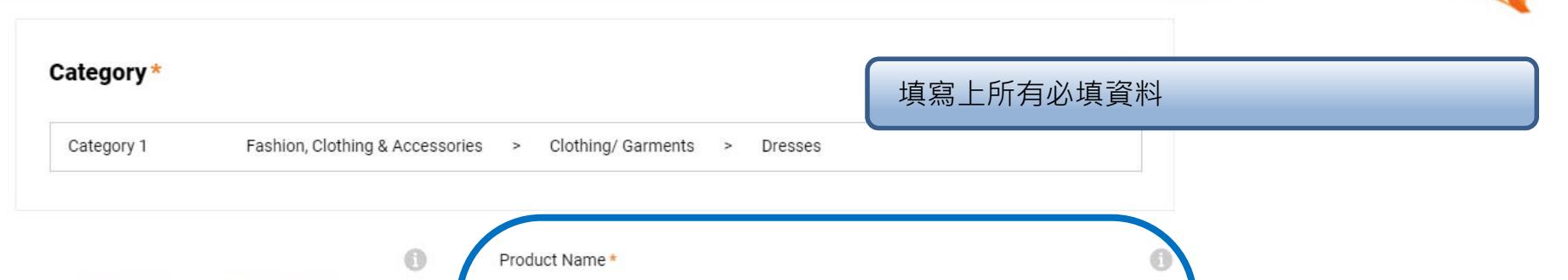

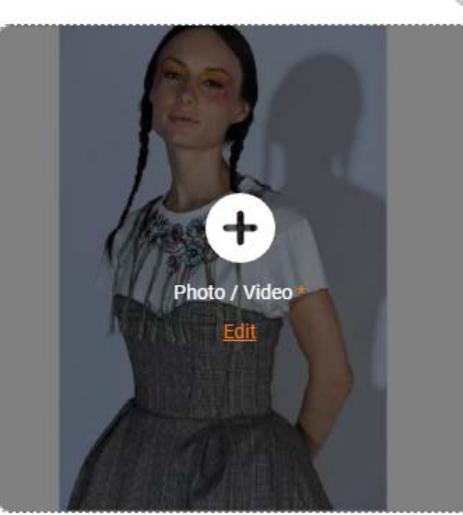

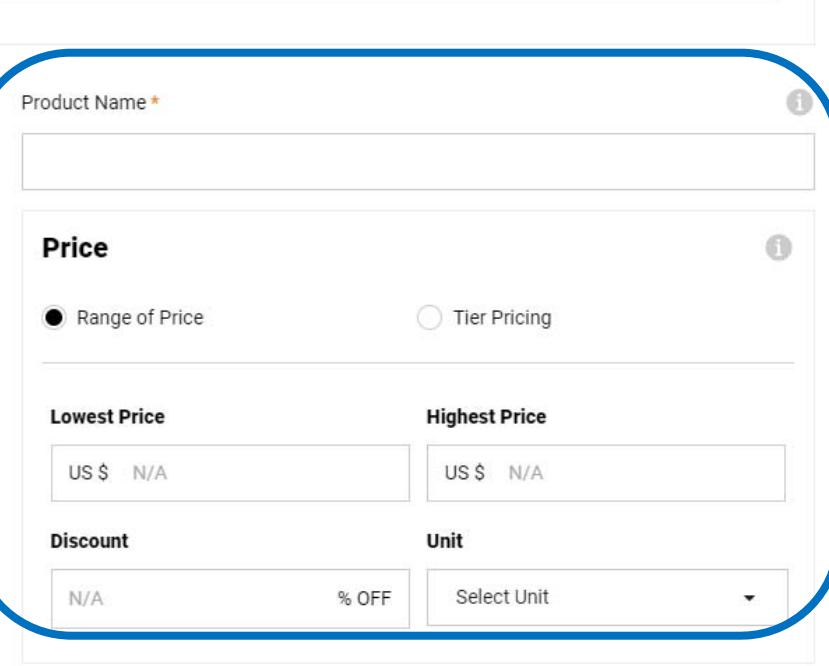

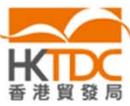

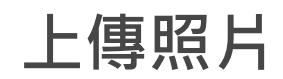

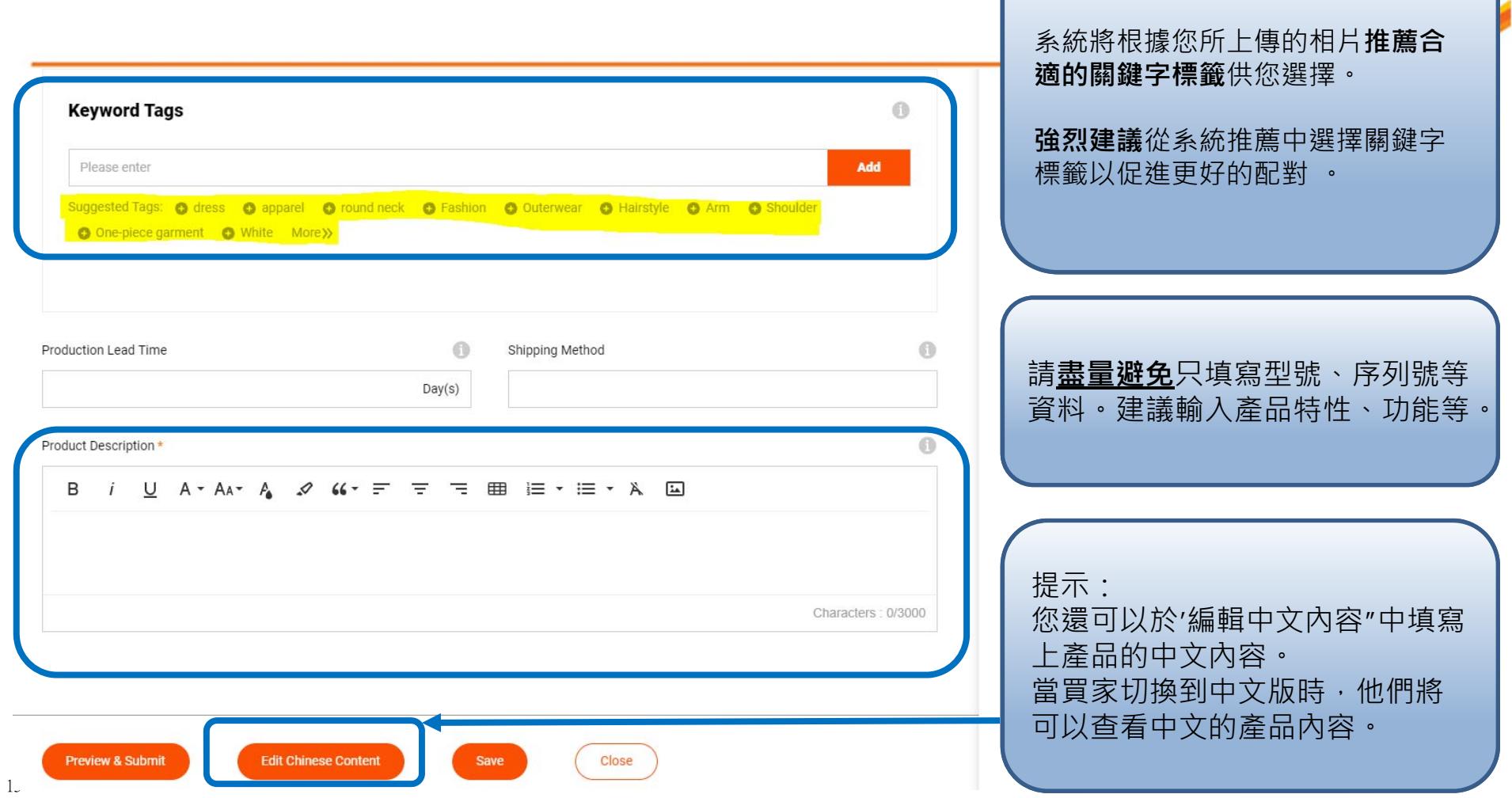

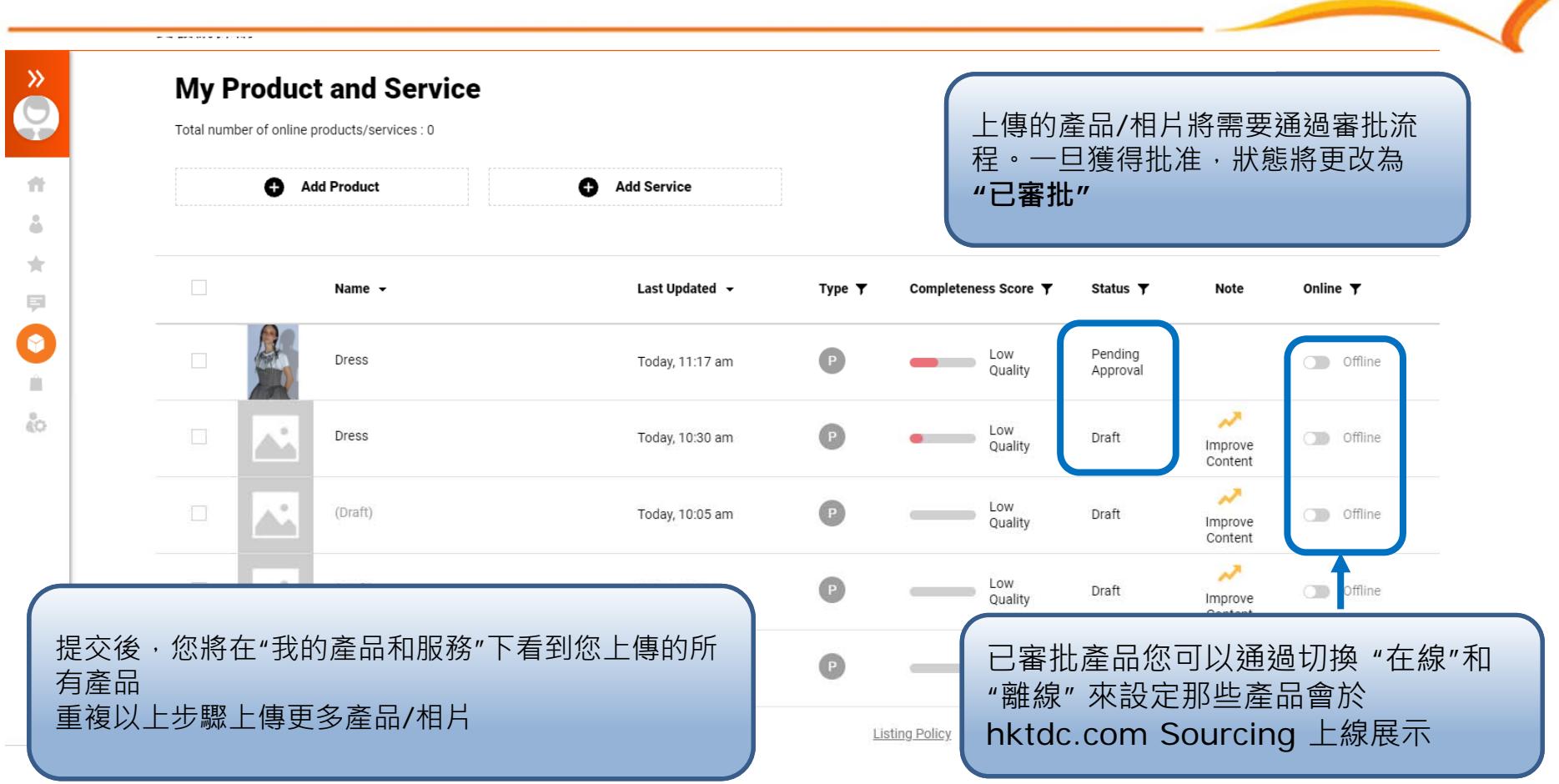

### 不容錯過的商機及系統功能

#### 為免錯過任何作為香港貿發局網上供應商**可爭取的商機** (例如:買家採購 需求)及 可享用的**全面系統功能**(例如: 批量上傳、與買家即時通訊),

請點擊 供應商常見問題或掃描下方二維碼了解更多。

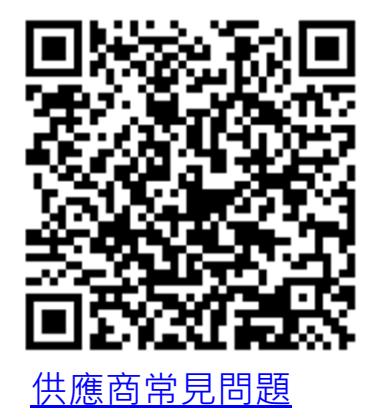

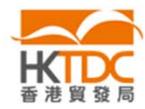

**查詢**

#### 如果您對產品上傳有任何疑問,請隨時撥打我們的熱線:

熱線: (852) 2112 3710/ (86) 020 2911 0485 辦公時間: 週一至週五 0900 - 1700 (GMT+8)

電子地址 : sourcingsupport@hktdc.org

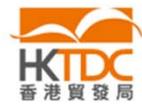

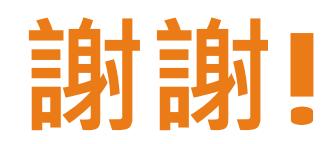